**Merlin InstantFeedback Activation PC/Windows [March-2022]**

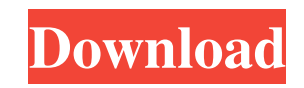

**Merlin InstantFeedback Crack + Download [2022-Latest]**

Merlin InstantFeedback is an app that allows you to quickly receive all incoming eBay messages and automatically post (with one click) positive comments, negative or neutral feedback, messages or even a message to a 3rd party site. Manually post positive feedback when a user sends you a positive message Generate automatic desktop alerts in the system tray area Post a comment to the eBay message, on any product of your choice, with one click Automatically read eBay message and start automatically posting your own reply Customizable notifications Program can post comments to eBay message (when you receive a positive or negative feedback), eBay page of your product, your feedback history, or even to a website like Yelp or TripAdvisor Handle multiple eBay accounts Manage more than one eBay account, with separate comments settings for each If you have any comments, questions, or concerns, please contact us. Comments You don't like this app? We'll be more than happy to refund your purchase. You're the CEO of eBay and you've just got an awesome app that helps you manage your eBay business. Suddenly, you noticed that the App Store review section is filled with negative comments about the app, and it is really making things difficult for your team to do its work. A lot of people hate how the app doesn't do things the way they expect it to, and as a result they are just throwing a lot of eggs at the app developer, by saying that the app sucks and the developer sucks. You don't like the fact that people are hating on the app, and you're the CEO of eBay and you know that the people who use the app actually like the app and really like the work of the developer. You can't ignore the fact that people are throwing eggs at the app, so you go to the developer to sort this problem out. "Hey developer, we know that there are a lot of people who are negative about this app. Can we do something to sort this out so that people stop hating on the app?" "Sure, let's do that!" says the developer. So, what does the developer do? She or he adds a ton of new features to the app, and it now has way more functionality than before. However, because the developer has added so many more features, the app has become much more difficult to use

**Merlin InstantFeedback Crack + 2022**

Merlin InstantFeedback/Excursus can: -Automatic comment notification -Automatic comment notification by mail -Automatic comment notification on desktop -Manage your eBay feedback automatically -Select any eBay item to visit the one you are interested in -Manage multiple eBay accounts -Manage a list of eBay items -Send feedback automatically -Manage comments manually -Manage feedback using eBay's own feedback system -Manage eBay comments manually -Read or post custom messages, up to 20,000 characters -Display a list of eBay auctions of a certain item in your history or create a list of auctions -Display current feedback for eBay items -Display daily, weekly or monthly feedback for eBay items -Display feedback ratings -Display eBay feedback order -Display eBay feedback content -Display completed eBay feedback -Display the name of the seller on eBay -Display the name of the auction on eBay -View eBay item details -View the history of a specific eBay auction -Visually display your eBay auctions -View your e-mail address -View your eBay message -View the list of your items -View your eBay URL -View your eBay rating -View your User ID -Manage your eBay feedback manually -Post comments -Send feedback automatically -Send e-mail automatically -Send feedback by e-mail -Send positive comments automatically -Send positive comments automatically -Send positive comments automatically from a list of preset comments -Send positive comments automatically at random -Send negative comments automatically -Send negative comments automatically at random -Send negative comments automatically from a list of preset comments -Send negative comments automatically from a list of preset comments at random -Send mail to eBay automatically -Update feedback automatically -Show or hide eBay messages -Show your e-mail address -Show your eBay URL -Show your feedback for eBay items -Show your history of eBay auctions -Show your feedback rating -Show your feedback order -Show your feedback order -Show your eBay Feedback content -Show your eBay Feedback -Show your eBay profile -Show your eBay

User ID -Show your eBay user ID -Show feedback reminders for eBay items -Show your eBay User ID -Show your eBay User ID -Show your feedback for eBay items -Show your feedback -Show your feedback for eBay items - 09e8f5149f

Tinycloak is a free, open-source tool that lets you create a secure connection between your Web server and your Web browser. It can be used to prevent others from snooping on your Internet traffic or to help you remotely access a Web server from a Web browser. The tool is configurable in many ways, so it can be easily integrated into your Web server or Web browser. Unlike similar tools, it works with both Windows and Linux servers. What is Tinycloak? Tinycloak is a free, open-source tool that lets you create a secure connection between your Web server and your Web browser. It can be used to prevent others from snooping on your Internet traffic or to help you remotely access a Web server from a Web browser. The tool is configurable in many ways, so it can be easily integrated into your Web server or Web browser. Unlike similar tools, it works with both Windows and Linux servers. Tinycloak - Firefox Plugin Installing Tinycloak To install Tinycloak, first download the appropriate installer file. To do this, right-click on the download link and choose Save Link As... or Save Target As..., depending on your operating system. When the program finishes installing, you will find a new icon named Tinycloak in your applications menu. Tinycloak - Internet Explorer Plugin Installing Tinycloak To install Tinycloak, first download the appropriate installer file. To do this, right-click on the download link and choose Save Target As... or Save Link As..., depending on your operating system. When the program finishes installing, you will find a new icon named Tinycloak in your applications menu. The Tinycloak Plugin will be added to the list of plug-ins for Internet Explorer. Click on Tools, click on Compatibility View Settings and un-check the 'Enable Compatibility View Settings' box. Now click on Start and then Compatibility View Settings and make sure that Load Intranet sites in Compatibility View is checked. You must now restart Internet Explorer. Now click on Tools, click on Compatibility View Settings and un-check the 'Enable Compatibility View Settings' box. Now click on Start and then Compatibility View Settings and make sure that Load Intranet sites in Compatibility View is checked. You must now

**What's New In?**

A comprehensive package to post comments on eBay auctions, send e-mails and to monitor feedback. \* InstantFeedback can post positive and negative comments on auctions, as well as send feedback on eBay or in any URL \* Modify the feedback settings, specify how often comments should be checked and when you should be notified \* Post any comments automatically \* Reply to negative and positive feedback \* Email a feedback report \* Add custom messages \* Also replies to negative and positive feedback and sends feedback in any URL \* Monitor feedback on eBay \* Start monitoring on any URL \* Access to feedback in the form of text, audio, video, images, as well as GIF, MP3, PDF and ZIP files \* Filter any activity by time, sender, message, content, attachments and keywords \* Customize e-mail templates \* Supports registration and an internal security system \* Each item to the user can be commented \* Every feedback is saved and automatically sent to the sender \* Seller tools \* Quotes \* Logs \* Progress reports \* More than 100 built-in labels This software package has been tested as of 30th May 2006 but remains under constant update so, please read the Readme.txt file and the Start.txt, License.txt and Forum.txt files for information on how to update. Fj orf\$her Name: Address: City: State/Province: Zip/Postal Code: Country: E-mail address: Comment: Use the form below to contact me about this software. [Advanced Security] This message contains links to sites that may use cookies. If you submit this form, you acknowledge that the sites may collect cookies to help them with their internet service. You should be aware that the link to www.frapplies.com/privacyprotects you by asking you to continue using their sites. You should also be aware that they may use cookies on this site. Should you wish to remove cookies from www.frapplies.com, you should visit the help pages at www.webhelp.eppg.com. Thank you, EBay. User's License Agreement Notification License Agreement ABOUT THE PORTAL: The eBay-My-Profile Portal is

Player can choose their own starting character class, as each class has unique attributes and skills. Players can find various weapon and shield combinations to customize their gameplay experience. A unique skill system allows players to increase their abilities and gain new abilities over time. The continuous need for players to advance gives each player unique experiences that they can share with others. The first-person perspective allows players to fight, stealth, and observe enemies. Players will utilize the environment to their advantage, moving between areas and out of sight from the enemy. Players can

## Related links:

<https://sfinancialsolutions.com/horror-icons-crack-free-win-mac-2022-new/> <https://thebrothers.cl/skipcode/> [https://gameurnews.fr/upload/files/2022/06/wwFgnN6pbCAlKcy1TvmD\\_08\\_94548df6a3ea173126aaa809c2990fe1\\_file.pdf](https://gameurnews.fr/upload/files/2022/06/wwFgnN6pbCAlKcy1TvmD_08_94548df6a3ea173126aaa809c2990fe1_file.pdf) <https://psychomotorsports.com/wp-content/uploads/2022/06/435ed7e9f07f7-398.pdf> <https://wakelet.com/wake/6H4K0I47fHqVUmxe1NnOU> [https://www.afaceripromo.ro/wp-content/uploads/2022/06/Batch\\_PDF\\_Merge.pdf](https://www.afaceripromo.ro/wp-content/uploads/2022/06/Batch_PDF_Merge.pdf) <https://adjikaryafurniture.com/savernow-crack-free-2022-latest/> <https://xn--doabertha-m6a.com/windowshade-crack-download-updated-2022/> [https://zurisdream.com/wp-content/uploads/2022/06/Text\\_Compressor.pdf](https://zurisdream.com/wp-content/uploads/2022/06/Text_Compressor.pdf) [https://jariosos.com/upload/files/2022/06/GxyKhyrjMFVGw1KzJBZZ\\_08\\_94548df6a3ea173126aaa809c2990fe1\\_file.pdf](https://jariosos.com/upload/files/2022/06/GxyKhyrjMFVGw1KzJBZZ_08_94548df6a3ea173126aaa809c2990fe1_file.pdf) [https://www.sdssocial.world/upload/files/2022/06/WpAtbAcqEkQtwGG9MSpJ\\_08\\_bc7296e5e3b302d538f1aa10f4e62f8a\\_file.pdf](https://www.sdssocial.world/upload/files/2022/06/WpAtbAcqEkQtwGG9MSpJ_08_bc7296e5e3b302d538f1aa10f4e62f8a_file.pdf) <https://www.alnut.com/visual-tooltip-crack-download/> <http://www.gcons.in/?p=2906> <https://worldwidefellowship.org/steamfitters-exam-crack/> [https://edupedo.com/wp-content/uploads/2022/06/DG200\\_Toolbox.pdf](https://edupedo.com/wp-content/uploads/2022/06/DG200_Toolbox.pdf) <https://nbdsaudi.com/wp-content/uploads/2022/06/imgv.pdf> <https://lserdertaisandmo.wixsite.com/trofealejis/post/movie-icon-pack-13-crack> <http://richard-wagner-werkstatt.com/?p=19035> <https://www.petsforever.io/wp-content/uploads/2022/06/pashchan.pdf> <https://jenniferferrand.fr/index.php/2022/06/08/malwarebytes-anti-ransomware-0-9-17-661-crack-latest-2022/>